#### **University of Batna 2 Institute of safety and security 1st year LMD**

**Chapter 4: C++ Loops**

## Introduction

- In computer programming, loops are used to repeat a block of code. For example, let's say we want to show a message 100 times. Then instead of writing the print statement 100 times, we can use a loop.
- That was just a simple example; we can achieve much more efficiency and sophistication in our programs by making effective use of loops.
- There are 3 types of loops in C++:
	- for loop
	- while loop
	- do...while loop

• A For loop is a repetition control structure that allows us to write a loop that is executed a specific number of times. The loop enables us to perform n number of steps together in one line.

#### • **Syntax:**

- **for (declaration\_initialisation; condition; update) { instructions; }**
- declaration initialisation : declares and initializes variable and  $i\bar{s}$  executed only once
- condition: if true, the body of for loop is executed if false, the for loop is terminated
- Update: updates the value of initialized variables and again checks the condition

• **Flowchart:**

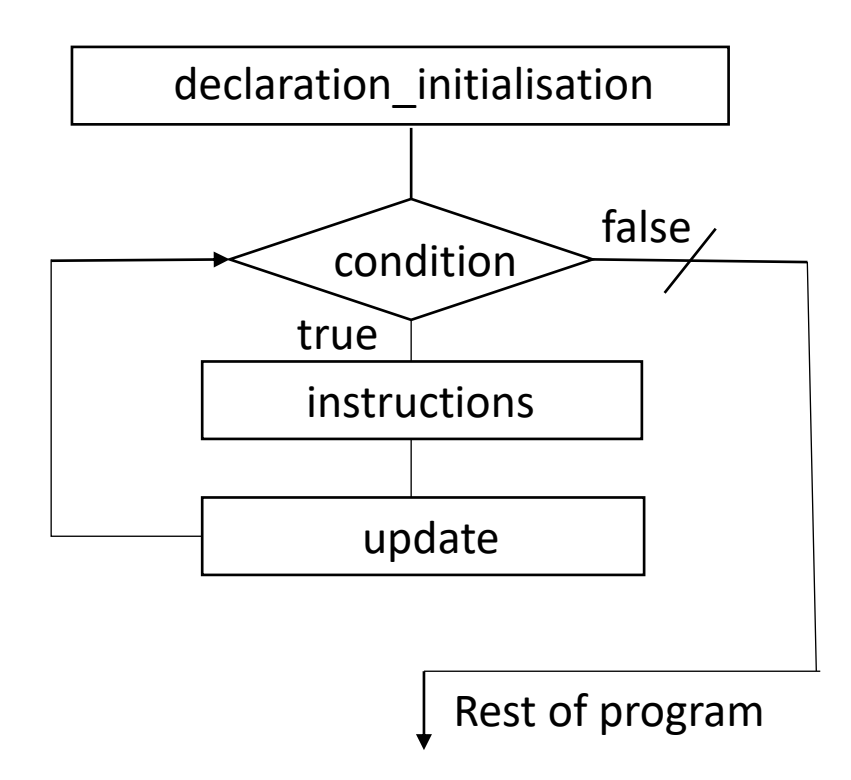

• Example:

```
i |1 2 3 4 5#include <iostream>
using namespace std;
int main() {
 int i; 
 for(i=1;i<5;i=i+1)
 cout<<"Hello"<<endl;
 return 0;
} 
                                                Hello 
                                                Hello 
                                                Hello 
                                                Hello
```
#### • **Notes:**

- The initialization and increment statements can perform operations unrelated to the condition statement, or nothing at all  $-$  if you wish to do. But the good practice is to only perform operations directly relevant to the loop.
- A variable declared in the initialization statement is visible only inside the scope of the for loop and will be released out of the loop.
- Don't forget that the variable which was declared in the initialization statement can be modified during the loop, as well as the variable checked in the condition.
- Don't write a semicolon after the end of parenthesis.

### C++ while Loop

Syntax:

```
while (condition){
    instructions;
 }
```
- A while loop evaluates the condition
- If the condition evaluates to true, the code inside the while loop is executed.
- The condition is evaluated again.
- This process continues until the condition is false.
- When the condition evaluates to false, the loop terminates.

### C++ while Loop

• Flowchart:

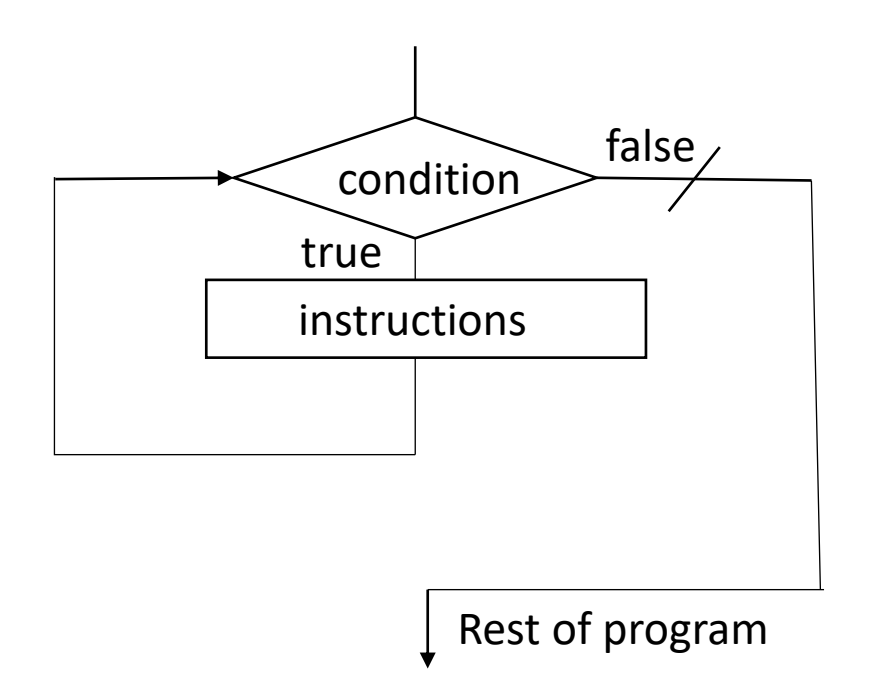

### C++ while Loop

#### • Example:

```
#include <iostream>
using namespace std;
int main() {
 int 
i
=
0
;
 while(
i
<10
)
 {
 cout<<"
i="<<
i<<endl
;
 i++; }
 cout<<
"The last value of 
i is: 
"<<i<<endl;
 return 
0
;
}
```
### C++ do...while Loop

- The do...while loop is a variant of the while loop with one important difference: the body of do...while loop is executed once before the condition is checked.
- **Syntax:**

**do{ instructions; }while(condition);**

## C++ do...while Loop

• **Flowchart**

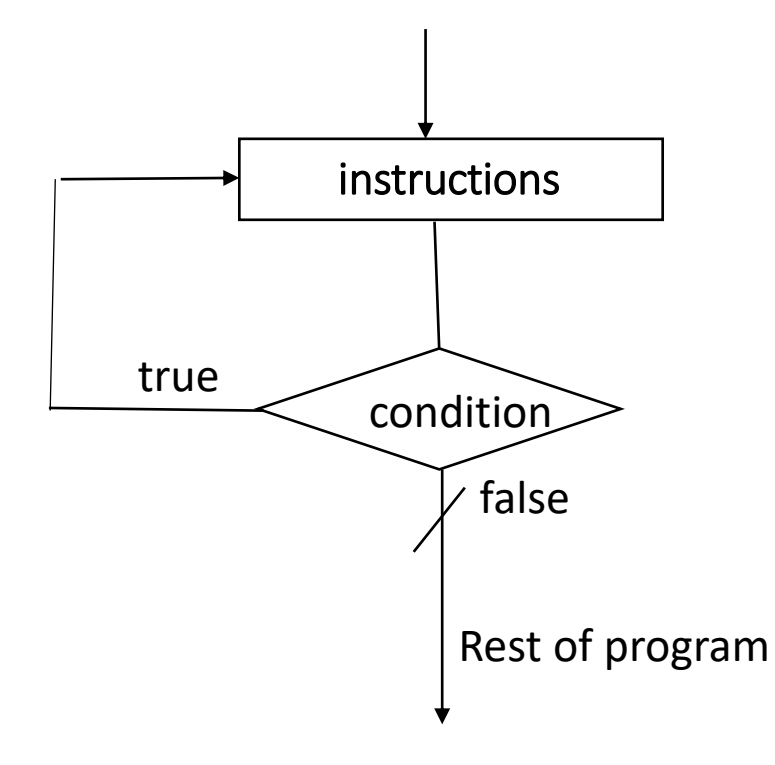

## C++ do...while Loop

#### • **Example:**

```
#include <iostream>
using namespace std;
int main()
{
 int pass;
do{
 cout<<"Please enter passe word";
 cin>>pass;
 }while(pass !=10);
 return 0;
}
```
## C++ Infinite loop

• If the condition in a loop is always true, it runs forever (until memory is full). For example ( using for loop):

> for(int  $i = 1$ ;  $i > 0$ ;  $i++)$  { **instructions; }**

• In the above program, the condition is always true which will then run the code for infinite times.

#### Nested Loops:

**}**

- It is also possible to place a loop inside another loop. This is called a nested loop.
- The "inner loop" will be executed one time for each iteration of the "outer loop", for example:

```
for (int i = 1; i \le 2; +i) {
      cout << "Outer: " << i << endl; 
       for (int j = 1; j <= 3; ++j) {
             cout << " Inner: " << j << endl; 
       }
```